Pham 61092

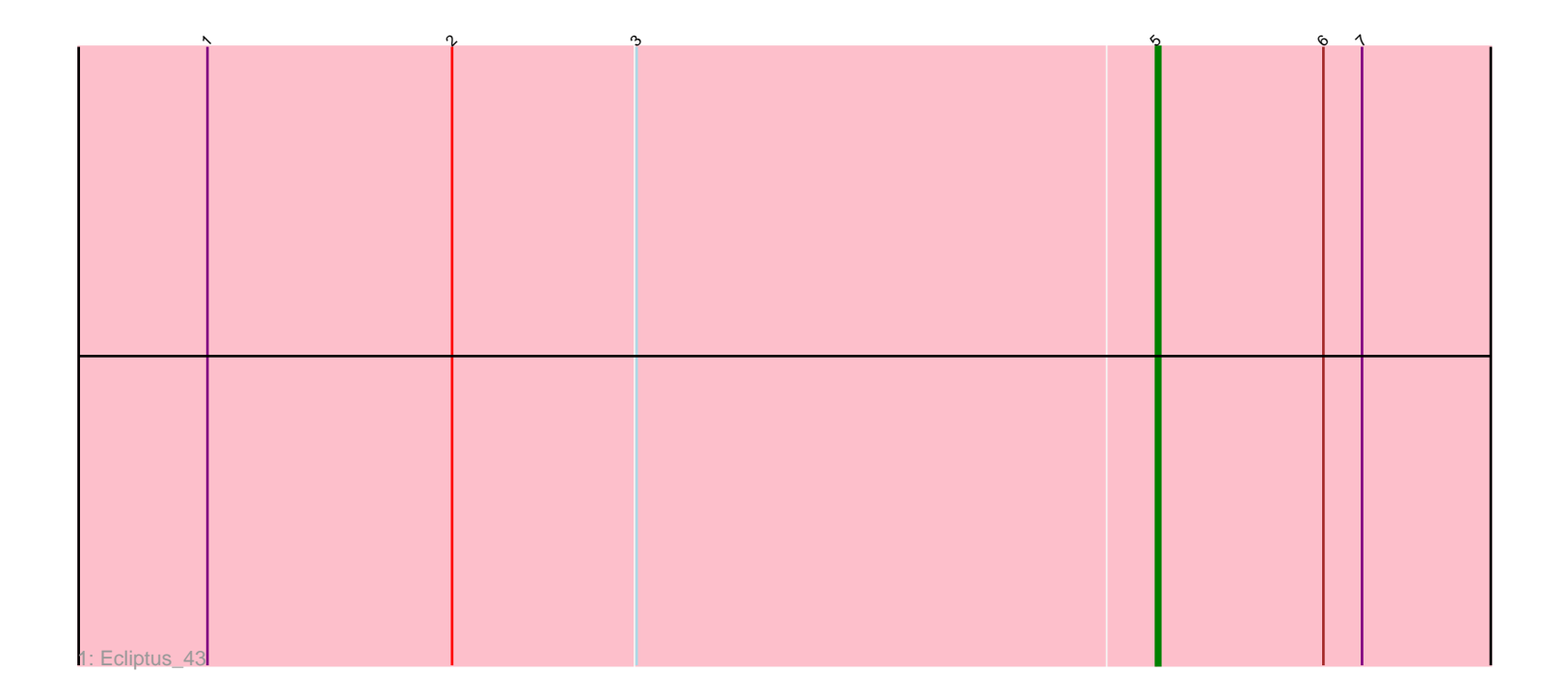

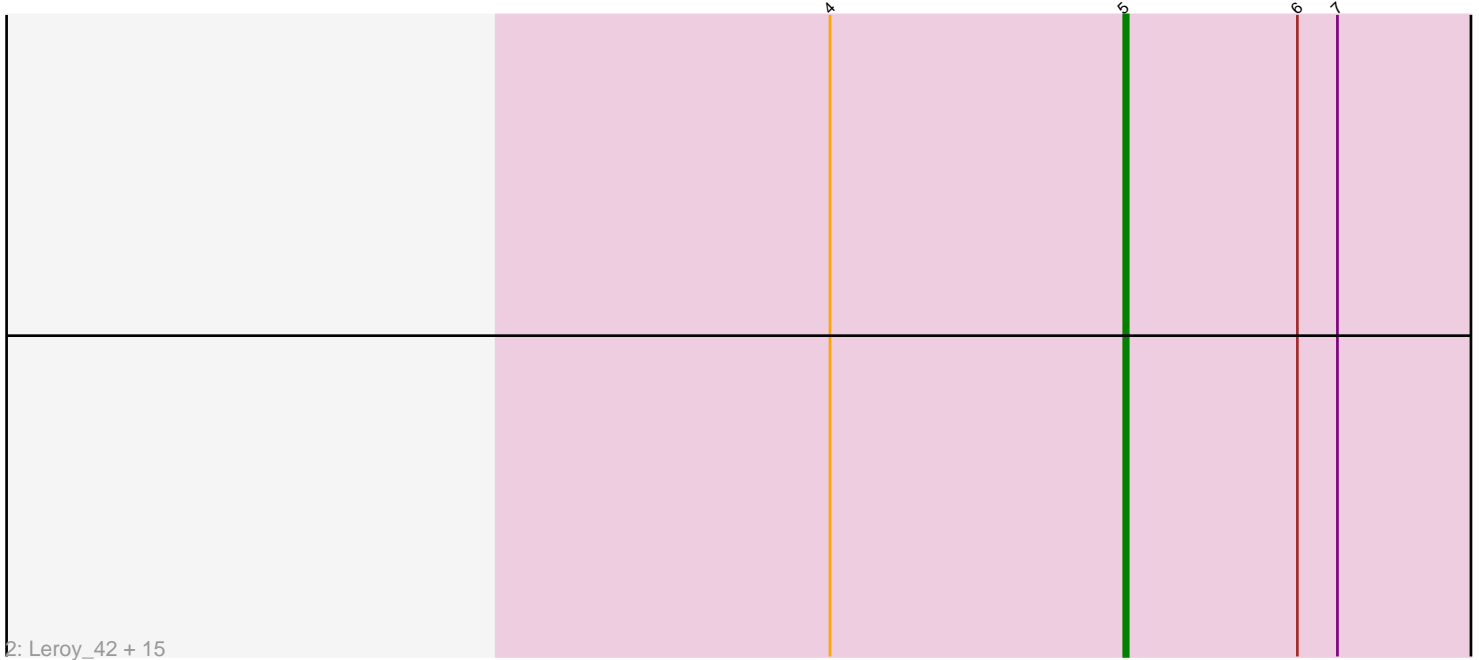

Note: Tracks are now grouped by subcluster and scaled. Switching in subcluster is indicated by changes in track color. Track scale is now set by default to display the region 30 bp upstream of start 1 to 30 bp downstream of the last possible start. If this default region is judged to be packed too tightly with annotated starts, the track will be further scaled to only show that region of the ORF with annotated starts. This action will be indicated by adding "Zoomed" to the title. For starts, yellow indicates the location of called starts comprised solely of Glimmer/GeneMark auto-annotations, green indicates the location of called starts with at least 1 manual gene annotation.

# Pham 61092 Report

This analysis was run 04/28/24 on database version 559.

Pham number 61092 has 17 members, 1 are drafts.

Phages represented in each track:

• Track 1 : Ecliptus 43

• Track 2 : Leroy\_42, ODay\_45, Phabuloso\_39, Horus\_42, BENtherdunthat\_41, Frickyeah\_42, Getalong\_43, Kenna\_41, Apricot\_41, Holliday\_41, CheeseTouch\_40, Lutum 42, Whitney 44, Asapag 42, BearBQ 41, Phistory 42

## **Summary of Final Annotations (See graph section above for start numbers):**

The start number called the most often in the published annotations is 5, it was called in 16 of the 16 non-draft genes in the pham.

Genes that call this "Most Annotated" start:

• Apricot\_41, Asapag\_42, BENtherdunthat\_41, BearBQ\_41, CheeseTouch\_40, Ecliptus\_43, Frickyeah\_42, Getalong\_43, Holliday\_41, Horus\_42, Kenna\_41, Leroy\_42, Lutum\_42, ODay\_45, Phabuloso\_39, Phistory\_42, Whitney\_44,

Genes that have the "Most Annotated" start but do not call it:

•

Genes that do not have the "Most Annotated" start:

•

### **Summary by start number:**

Start 5:

• Found in 17 of 17 ( 100.0% ) of genes in pham

• Manual Annotations of this start: 16 of 16

• Called 100.0% of time when present

• Phage (with cluster) where this start called: Apricot\_41 (DN3), Asapag\_42 (DN1), BENtherdunthat\_41 (DN1), BearBQ\_41 (DN), CheeseTouch\_40 (DN1), Ecliptus\_43 (DN), Frickyeah\_42 (DN1), Getalong\_43 (DN1), Holliday\_41 (DN1), Horus\_42 (DN1), Kenna\_41 (DN1), Leroy\_42 (DN1), Lutum\_42 (DN1), ODay\_45 (DN), Phabuloso\_39 (DN1), Phistory\_42 (DN1), Whitney\_44 (DN1),

### **Summary by clusters:**

There are 3 clusters represented in this pham: DN, DN1, DN3,

Info for manual annotations of cluster DN: •Start number 5 was manually annotated 3 times for cluster DN.

Info for manual annotations of cluster DN1: •Start number 5 was manually annotated 12 times for cluster DN1.

Info for manual annotations of cluster DN3: •Start number 5 was manually annotated 1 time for cluster DN3.

#### **Gene Information:**

Gene: Apricot\_41 Start: 29440, Stop: 29583, Start Num: 5 Candidate Starts for Apricot\_41: (4, 29374), (Start: 5 @29440 has 16 MA's), (6, 29479), (7, 29488),

Gene: Asapag\_42 Start: 31032, Stop: 31175, Start Num: 5 Candidate Starts for Asapag\_42: (4, 30966), (Start: 5 @31032 has 16 MA's), (6, 31071), (7, 31080),

Gene: BENtherdunthat\_41 Start: 29243, Stop: 29386, Start Num: 5 Candidate Starts for BENtherdunthat\_41: (4, 29177), (Start: 5 @29243 has 16 MA's), (6, 29282), (7, 29291),

Gene: BearBQ\_41 Start: 30667, Stop: 30810, Start Num: 5 Candidate Starts for BearBQ\_41: (4, 30601), (Start: 5 @30667 has 16 MA's), (6, 30706), (7, 30715),

Gene: CheeseTouch\_40 Start: 27594, Stop: 27737, Start Num: 5 Candidate Starts for CheeseTouch\_40: (4, 27528), (Start: 5 @27594 has 16 MA's), (6, 27633), (7, 27642),

Gene: Ecliptus\_43 Start: 31508, Stop: 31651, Start Num: 5 Candidate Starts for Ecliptus\_43: (1, 31289), (2, 31346), (3, 31388), (Start: 5 @31508 has 16 MA's), (6, 31547), (7, 31556),

Gene: Frickyeah\_42 Start: 29133, Stop: 29276, Start Num: 5 Candidate Starts for Frickyeah\_42: (4, 29067), (Start: 5 @29133 has 16 MA's), (6, 29172), (7, 29181),

Gene: Getalong\_43 Start: 31853, Stop: 31996, Start Num: 5 Candidate Starts for Getalong\_43: (4, 31787), (Start: 5 @31853 has 16 MA's), (6, 31892), (7, 31901),

Gene: Holliday\_41 Start: 29708, Stop: 29851, Start Num: 5 Candidate Starts for Holliday\_41: (4, 29642), (Start: 5 @29708 has 16 MA's), (6, 29747), (7, 29756),

Gene: Horus\_42 Start: 31054, Stop: 31197, Start Num: 5

Candidate Starts for Horus\_42: (4, 30988), (Start: 5 @31054 has 16 MA's), (6, 31093), (7, 31102),

Gene: Kenna\_41 Start: 30044, Stop: 30187, Start Num: 5 Candidate Starts for Kenna\_41: (4, 29978), (Start: 5 @30044 has 16 MA's), (6, 30083), (7, 30092),

Gene: Leroy\_42 Start: 31055, Stop: 31198, Start Num: 5 Candidate Starts for Leroy\_42: (4, 30989), (Start: 5 @31055 has 16 MA's), (6, 31094), (7, 31103),

Gene: Lutum\_42 Start: 30044, Stop: 30187, Start Num: 5 Candidate Starts for Lutum\_42: (4, 29978), (Start: 5 @30044 has 16 MA's), (6, 30083), (7, 30092),

Gene: ODay\_45 Start: 31518, Stop: 31661, Start Num: 5 Candidate Starts for ODay\_45: (4, 31452), (Start: 5 @31518 has 16 MA's), (6, 31557), (7, 31566),

Gene: Phabuloso\_39 Start: 29756, Stop: 29899, Start Num: 5 Candidate Starts for Phabuloso\_39: (4, 29690), (Start: 5 @29756 has 16 MA's), (6, 29795), (7, 29804),

Gene: Phistory\_42 Start: 30395, Stop: 30538, Start Num: 5 Candidate Starts for Phistory\_42: (4, 30329), (Start: 5 @30395 has 16 MA's), (6, 30434), (7, 30443),

Gene: Whitney\_44 Start: 33036, Stop: 33179, Start Num: 5 Candidate Starts for Whitney\_44: (4, 32970), (Start: 5 @33036 has 16 MA's), (6, 33075), (7, 33084),